Available online at http://scik.org J. Math. Comput. Sci. 10 (2020), No. 5, 1925-1947 https://doi.org/10.28919/jmcs/4824 ISSN: 1927-5307

# **EXACT AND NUMERICAL SOLUTIONS OF NONLINEAR SYSTEMS OF PARTIAL DIFFERENTIAL EQUATIONS USING EXP-FUNCTION METHOD AND HOMOTOPY ANALYSIS METHOD**

M. SH. TORKY\*

Department of General Courses, College of Applied Studies and Community Service, Imam Abdulrahman Bin Faisal University, P.O. Box 1982, Dammam 31441, Saudi Arabia

Copyright © 2020 the author(s). This is an open access article distributed under the Creative Commons Attribution License, which permits unrestricted use, distribution, and reproduction in any medium, provided the original work is properly cited.

**Abstract:** In This study, we employed the Exp-function method to obtain the exact solutions of two systems of nonlinear partial differential equations the coupled Hirota-Satsuma-KdV equation and the Hirota–Satsuma coupled KdV and compare this exact solutions with corresponding numerical solution obtained by the homotopy analysis method (HAM).

**Keywords**: exp-function method; system of nonlinear partial differential equations; the coupled Hirota-Satsuma-KdV equation; Hirota–Satsuma coupled KdV system; homotopy analysis method.

**2010 AMS Subject Classification:** 35C07, 35E15.

## **1. INTRODUCTION**

 The solutions of linear and non-linear differential equations are of great importance for scientific disciplines such as engineering, physics and other disciplines. There are many powerful methods

 $\frac{1}{2}$ 

<sup>\*</sup>Corresponding author

E-mail address: mstorky@iau.edu.sa

Received July 2, 2020

that have been presented to obtain analytical solutions to differential equations for example, such as the tanh-function method [1-2] and sine–cosine method [3-4]. On the other hand there are methods that have been used to find numerical solutions for differential equations such as homotopy perturbation method [5-6], variational iteration method [7], [8] and Adomian decomposition method [9]–[11] , etc. The Exp-function method [12]–[14] is one of the most powerful methods used to find analytical solutions for differential equations, which are characterized by the ease of solving procedures and any of the mathematical package can be used to help make these procedures easier.

 The present article is motivated by the desire to extend the Exp-function method to the coupled Hirota-Satsuma-KdV equation [15] and the Hirota–Satsuma coupled KdV System [15]–[19] and compare the exact solutions that we obtained with the corresponding numerical solution by homotopy analysis method then calculating the error.

## **2. EXP-FUNCTION METHOD**

Consider the following nonlinear system of partial differential equations:

 $N_i(u, v, u_t, v_t, u_x, v_x, u_{tt}, v_{tt}, u_{tx}, v_{tx}, u_{xx}, ...) = 0, \qquad i = 1,2$  (1)

where N, is a nonlinear function with respect to the indicated variables or some functions which can be reduced to a polynomial function by using some transformations. Introducing a complex variation  $φ$  defined as:

$$
u = u(\phi) \qquad , \qquad v = v(\phi) \qquad , \qquad \phi = kx + \omega t \tag{2}
$$

where k,  $\omega$  are constants to be determined later. Then Eq. (1) reduces to the ODE:

$$
N_i(u, v, \omega u', ku', kv', \omega^2 u'', \omega^2 v'', \omega ku'', \omega kv'', k^2 u'', ... ) = 0 , \qquad (3)
$$

And then solution of  $u(\phi)$  is a form of

$$
u(\phi) = \frac{\sum_{f=-c}^{d} a_f e^{f\phi}}{\sum_{g=-p}^{q} b_g e^{g\phi}} \quad , v(\phi) = \frac{\sum_{h=-m}^{n} A_h e^{h\phi}}{\sum_{j=-l}^{r} B_j e^{j\phi}} \quad , \tag{4}
$$

where  $c, m, p, l, d, n, r$  and  $q$  are arbitrary positive integer, the coefficients  $a_f$ ,  $b_g$ ,  $A_h$  and  $B_i$  are unknown constants that will be determined. By balancing the linear term with nonlinear term of highest order in Eq. (3) we can determine the values of  $c, p, m$  and l. As well, by balancing the linear term with nonlinear term of lowest order in Eq. (3) we can calculate the values of  $d$ ,  $q$ ,  $n$  and r.

# **3. APPLICATION OF EXP-FUNCTION METHOD**

## 3.1. The coupled Hirota-Satsuma-KdV equation

 To illustrate the basic idea of the Exp-function method, we first consider the coupled Hirota-Satsuma-KdV equation [12] in the form

$$
u_t - \frac{1}{4}u_{xxx} - 3uu_x + 6vv_x = 0, \tag{5}
$$

$$
v_t + \frac{1}{2}v_{xxx} + 3uv_x = 0,
$$
\t(6)

By using Eq. (2), the system of Eq. (5) and (6) reduced to the following system of ordinary differential equation,

$$
\omega u' - \frac{1}{4}k^3 u''' - 3kuu' + 6kvv' = 0,\t\t(7)
$$

$$
\omega v' + \frac{1}{2}k^3 v''' + 3k u v' = 0,
$$
\n(8)

where ( $'$ ) denote derivative of u and v with respect to  $\phi$ . From eq. (4) that the solutions of u and v takes the following forms:

$$
u(\eta) = \frac{a_c e^{c\Phi} + \dots + a_{-d} e^{-d\Phi}}{b_p e^{p\Phi} + \dots + b_{-q} e^{-q\Phi}} , \qquad v(\eta) = \frac{A_m e^{m\Phi} + \dots + A_{-n} e^{-n\Phi}}{B_l e^{l\Phi} + \dots + B_{-r} e^{-r\Phi}} \tag{9}
$$

where  $c, m, p, l, d, n, r$  and q are arbitrary positive integer, the coefficients  $a_f$ ,  $b_g$ ,  $A_h$  and  $B_i$  are unknown constants that will be determined. In order to evaluate the values of parameters  $c, m, p, l, d, n, r$  and q we balance the highest and lowest order of linear terms with the highest and lowest order of nonlinear terms in Eq. (7) and (8) respectively. From Eq. (8) and (9) we obtain:

$$
u''' = \frac{c_3 e^{(c+7p+3l)\phi} + \cdots}{c_4 e^{(8p+3l)\phi} + \cdots}, uu' = \frac{d_3 e^{(2c+6p+3l)\phi} + \cdots}{d_4 e^{(8p+3l)\phi} + \cdots}, vv' = \frac{d_5 e^{(2m+l+8p)\phi} + \cdots}{d_6 e^{(8p+3l)\phi} + \cdots}
$$
(10)

From eq. (10) by balancing the highest order of  $u'''$ ,  $uu'$  and  $vv'$  we get:

 $c + 7p + 3l = 2c + 6p + 3l$  or  $c + 7p + 3l = 2m + l + 8p$  which leads to  $p = c$  or  $m = l$ .

In a similar way from eq. (8) we obtain:

$$
v''' = \frac{c_3 e^{(m+7l+p)\phi} + \cdots}{c_4 e^{(8l+p)\phi} + \cdots}, uv' = \frac{d_3 e^{(c+m+7l)\phi} + \cdots}{d_4 e^{(8l+p)\phi} + \cdots}, uv' = \frac{d_3 e^{(c+m+7l)\phi} + \cdots}{d_4 e^{(8l+p)\phi} + \cdots}
$$
(11)

So, we have:  $m + 7l + p = c + m + 7l$ , which leads to  $p = c$ 

Likewise, determining the values of  $d, q, n$  and  $r$ . By equating the linear term of lowermost order in Eq. (7) we get:  $d = q \text{ or } n = r$ .

values of the constants  $c, d, m$  and  $n$  can be selected arbitrary. We consider the case that all constants to be equal 1 i.e.

$$
p = c = 1, d = q = 1, m = l = 1 \text{ and } n = r = 1.
$$

Consequently eq. (9) turn into:

$$
u(\eta) = \frac{a_1 e^{\phi} + a_0 + a_{-1} e^{-\phi}}{b_1 e^{\phi} + b_0 + b_{-1} e^{-\phi}}, \qquad v(\eta) = \frac{A_1 e^{\phi} + A_0 + A_{-1} e^{-\phi}}{B_1 e^{\phi} + B_0 + B_{-1} e^{-\phi}}
$$
(12)

In the case  $b_1 \neq 0$  and  $B_1 \neq 0$  the system (12) can be simplified to

$$
u(\eta) = \frac{a_1 e^{\phi} + a_0 + a_{-1} e^{-\phi}}{e^{\phi} + b_0 + b_{-1} e^{-d\phi}}, \qquad v(\eta) = \frac{A_1 e^{\phi} + A_0 + A_{-1} e^{-\phi}}{e^{\phi} + B_0 + B_{-1} e^{-\phi}}
$$
(13)

Substituting  $(13)$  into  $(7)$  and  $(8)$ , we have

$$
\frac{1}{G}[M_6e^{6\phi} + M_5e^{5\phi} + M_4e^{4\phi} + M_3e^{3\phi} + M_2e^{2\phi} + M_1e^{\phi} + M_0 + M_{-1}e^{-\phi} + M_{-2}e^{-2\phi} \n+ M_{-3}e^{-3\phi} + M_{-4}e^{-4\phi} + M_{-5}e^{-5\phi} + M_{-6}e^{-6\phi}] = 0,
$$
\n
$$
G = (e^{\phi} + B_0 + B_{-1}e^{-\phi})^3 (e^{\phi} + b_0 + b_{-1}e^{-d\phi})^4,
$$
\n
$$
\frac{1}{H}[N_4e^{4\phi} + N_3e^{3\phi} + N_2e^{2\phi} + N_1e^{\phi} + N_0 + N_{-1}e^{-\phi} + N_{-2}e^{-2\phi} + N_{-3}e^{-3\phi} + N_{-4}e^{-4\phi}] = 0,
$$
\n
$$
H = (e^{\phi} + B_0 + B_{-1}e^{-\phi})^4 (e^{\phi} + b_0 + b_{-1}e^{-d\phi})^1
$$
\n(14)\n
$$
M_{\sigma}, (\sigma = -6, -5, ..., 5, 6) \text{ and } N_{\tau}, (\tau = -4, -3, ..., 3, 4) \text{ and are constants to be obtained}
$$

By Calculating all coefficients of  $e^{n\phi}$  and equals by zero we obtain system of algebraic equations as follows:

$$
M_6 = 0, M_5 = 0, M_4 = 0, M_3 = 0, M_2 = 0, M_1 = 0, M_0 = 0, M_{-1} = 0, M_{-2} = 0, M_{-3} = 0,
$$
  

$$
M_{-4} = 0, M_{-5} = 0, M_{-6} = 0, N_4 = 0, N_3 = 0, N_2 = 0, N_1 = 0, N_0 = 0, N_{-1} = 0, N_{-2} = 0,
$$

$$
N_{-3} = 0, N_{-4} = 0 \tag{15}
$$

Solutions of system (15) will yield

Case 1.

$$
A_0 = -\frac{5k^2}{4} + 2, A_1 = 2 - \frac{7k^2}{4}, A_2 = \frac{1}{2} - \frac{7k^2}{16}, B_0 = 1, B_2 = \frac{1}{4}, a_0 = 1, a_1 = 1 - k^2,
$$
  

$$
a_2 = \frac{1}{4} - \frac{1}{4}k^2, b_0 = 1, b_2 = \frac{1}{4}, \omega = \frac{5}{2}k^3 - 3k,
$$
 (16)

From eq. (16) and (13), we get the exact solution of u  $(x, t)$  and v  $(x, t)$  as follows:

$$
v_1(x,t) = \frac{\left(\pm 2 \mp \frac{7k^2}{4}\right)e^{kx + \left(\frac{5}{2}k^3 - 3k\right)t} \mp \frac{5k^2}{4} \pm 2 + \left(\pm \frac{1}{2} \mp \frac{7k^2}{16}\right)e^{-kx - \left(\frac{5}{2}k^3 - 3k\right)t}}{e^{kx + \left(\frac{5}{2}k^3 - 3k\right)t} + 1 + \frac{1}{4}e^{-kx - \left(\frac{5}{2}k^3 - 3k\right)t}},
$$
\n
$$
(1 - k^2)e^{kx + \left(\frac{5}{2}k^3 - 3k\right)t} + 1 + \left(\frac{1}{4} - \frac{1}{4}k^2\right)e^{-kx - \left(\frac{5}{2}k^3 - 3k\right)t}
$$

$$
u_1(x,t) = \frac{(1 - k^2)e^{\kappa x + (\frac{1}{2}\kappa^3 - 3\kappa)t} + 1 + (\frac{1}{4} - \frac{1}{4}k^2)e^{-\kappa x - (\frac{1}{2}\kappa^3 - 3\kappa)t}}{e^{\kappa x + (\frac{5}{2}\kappa^3 - 3\kappa)t} + 1 + \frac{1}{4}e^{-\kappa x - (\frac{5}{2}\kappa^3 - 3\kappa)t}}.
$$
(17)

**Case 2.** 

$$
A_0 = A_1 \mp \frac{k^2}{2}, A_1 = A_1, A_2 = \frac{1}{4} A_1, B_0 = 1, B_2 = \frac{1}{4}, a_0 = \mp \frac{1}{2} A_1 + \frac{7}{8} k^2, a_1 = \mp \frac{1}{2} A_1 - \frac{1}{8} k^2,
$$
  
\n
$$
a_2 = \mp \frac{1}{8} A_1 - \frac{1}{32} k^2, b_0 = 1, b_2 = \frac{1}{4}, \omega = -\frac{1}{8} k^3 \pm \frac{3}{2} k A_1,
$$
\n(18)

From eq. (18) and (13), we get the exact solution of u  $(x, t)$  and v  $(x, t)$  as follows:

$$
v_2(\mathbf{x}, t) = \frac{A_1 e^{kx + \left(-\frac{1}{8}k^3 \pm \frac{3}{2}kA_1\right)t} + \left(A_1 \mp \frac{k^2}{2}\right) + \left(\frac{1}{4}A_1\right)e^{-kx - \left(-\frac{1}{8}k^3 \pm \frac{3}{2}kA_1\right)t}}{e^{kx + \left(-\frac{1}{8}k^3 \pm \frac{3}{2}kA_1\right)t} + 1 + \frac{1}{4}e^{-kx - \left(-\frac{1}{8}k^3 \pm \frac{3}{2}kA_1\right)t}}
$$
\n
$$
u_2(\mathbf{x}, t) = \frac{\left(\mp \frac{1}{2}A_1 - \frac{1}{8}k^2\right)e^{kx + \left(-\frac{1}{8}k^3 \pm \frac{3}{2}kA_1\right)t} + \left(\mp \frac{1}{2}A_1 + \frac{7}{8}k^2\right) + \left(\mp \frac{1}{8}A_1 - \frac{1}{32}k^2\right)e^{-kx - \frac{1}{8}k^3 \pm \frac{3}{2}kA_1}t}{e^{kx + \left(-\frac{1}{8}k^3 \pm \frac{3}{2}kA_1\right)t} + 1 + \frac{1}{4}e^{-kx - \left(\frac{1}{8}k^3 \pm \frac{3}{2}kA_1\right)m}t}.
$$
\n(19)

**Case 3.** 

$$
A_0 = B_0 A_1 \mp \frac{k^2}{2} B_0, A_1 = A_1, A_2 = \frac{1}{4} A_1 B_0^2, B_0 = B_0, B_2 = \frac{1}{4} B_0^2, a_0 = \mp \frac{1}{2} A_1 B_0 + \frac{7}{8} k^2 B_0,
$$
  

$$
a_1 = \mp \frac{1}{2} A_1 - \frac{1}{8} k^2, a_2 = \frac{1}{32} B_0^2 (\mp 4A_1 - k^2), b_0 = B_0, b_2 = \frac{1}{4} B_0^2, \omega = -\frac{1}{8} k^3 \pm \frac{3}{2} k A_1,
$$
 (20)

From eq. (20) and (13), we get the exact solution of u  $(x, t)$  and v  $(x, t)$  as follows:

$$
v_{3}(\mathbf{x},t) = \frac{A_{1}e^{kx + \left(-\frac{1}{8}k^{3} \pm \frac{3}{2}kA_{1}\right)t} + \left(B_{0}A_{1} \mp \frac{k^{2}}{2}B_{0}\right) + \left(\frac{1}{4}A_{1}B_{0}^{2}\right)e^{-kx - \left(-\frac{1}{8}k^{3} \pm \frac{3}{2}kA_{1}\right)t}}{e^{kx + \left(-\frac{1}{8}k^{3} \pm \frac{3}{2}kA_{1}\right)t} + B_{0} + \frac{1}{4}B_{0}^{2}e^{-kx - \left(-\frac{1}{8}k^{3} \pm \frac{3}{2}kA_{1}\right)t}},
$$
  

$$
u_{3}(\mathbf{x},t) = \frac{\left(\mp \frac{1}{2}A_{1} - \frac{1}{8}k^{2}\right)e^{kx + \left(-\frac{1}{8}k^{3} \pm \frac{3}{2}kA_{1}\right)t} \mp \frac{1}{2}A_{1}B_{0} + \frac{7}{8}k^{2}B_{0} + \frac{1}{32}B_{0}^{2}(\mp 4A_{1} - k^{2})e^{-kx - \left(-\frac{1}{8}k^{3} \pm \frac{3}{2}kA_{1}\right)t}}{e^{kx + \left(-\frac{1}{8}k^{3} \pm \frac{3}{2}kA_{1}\right)t} + B_{0} + \frac{1}{4}B_{0}^{2}e^{-kx - \left(-\frac{1}{8}k^{3} \pm \frac{3}{2}kA_{1}\right)t}}}
$$
(21)

**Case 4.** 

$$
A_0 = 0, A_1 = A_1, A_2 = -\frac{1}{4}A_1B_0^2, B_0 = B_0, B_2 = \frac{1}{4}B_0^2, a_0 = -\frac{1}{8}\frac{B_0(-3k^4 + 16A_1^2)}{k^2}, b_0 = B_0,
$$
  

$$
a_1 = -\frac{1}{8}\frac{k^4 + 16A_1^2}{k^2}, a_2 = -\frac{1}{32}\frac{(k^4 + 16A_1^2)B_0^2}{k^2}, b_2 = \frac{1}{4}B_0^2, \omega = \frac{1 - k^4 + 48A_1^2}{k}
$$
(22)

From eq. (22) and (13), we get the exact solution of  $u(x, t)$  and  $v(x, t)$  as follows:

$$
v_4(x,t) = \frac{A_1 e^{kx + \left(\frac{1-k^4 + 48A_1^2}{8k}\right)t} + \left(-\frac{1}{4}A_1B_0^2\right)e^{-kx - \left(\frac{1-k^4 + 48A_1^2}{8k}\right)t}}{e^{kx + \left(\frac{1-k^4 + 48A_1^2}{8k}\right)t} + B_0 + \frac{1}{4}B_0^2 e^{-kx - \left(\frac{1-k^4 + 48A_1^2}{8k}\right)t}},
$$
(23)

 $u_4$ (x, t)

$$
=\frac{\left(-\frac{k^4+16A_1^2}{8k^2}\right)e^{kx+\left(\frac{-k^4+48A_1^2}{8k}\right)t}-\frac{B_0\left(-3k^4+16A_1^2\right)}{8k^2}-\frac{1}{32}\frac{\left(k^4+16A_1^2\right)B_0^2}{k^2}e^{-kx-\left(\frac{-k^4+48A_1^2}{8k}\right)t}}{e^{kx+\left(\frac{-k^4+48A_1^2}{8k}\right)t}+B_0+\frac{1}{4}B_0^2e^{-kx-\left(\frac{-k^4+48A_1^2}{8k}\right)t}}
$$
\n(24)

**Case 5.**

$$
A_0 = (B_0 - b_0)A_1, A_1 = A_1, A_2 = -\frac{1}{4}A_1b_0(-b_0 + 2B_0), B_0 = B_0, B_2 = \frac{1}{4}b_0(-b_0 + 2B_0),
$$
  
\n
$$
a_0 = -\frac{1}{8}\frac{b_0(-3k^4 + 16A_1^2)}{k^2}, a_1 = -\frac{1}{8}\frac{k^4 + 16A_1^2}{k^2}, a_2 = -\frac{1}{32}\frac{(k^4 + 16A_1^2)b_0^2}{k^2}, b_0 = b_0,
$$
  
\n
$$
b_2 = \frac{1}{4}b_0^2, \omega = \frac{1}{8}\frac{-k^4 + 48A_1^2}{k}
$$
\n(25)

From eq. (25) and (13), we get the exact solution of  $u(x, t)$  and  $v(x, t)$  as follows:

$$
v_5(x,t) = \frac{A_1 e^{-kx + (\frac{1-k^4 + 48A_1^2}{8k})t} + (B_0 - b_0)A_1 - \frac{1}{4}A_1b_0(-b_0 + 2B_0)e^{-kx - (\frac{1-k^4 + 48A_1^2}{8k})t}}{e^{-kx + (\frac{1-k^4 + 48A_1^2}{8k})t} + B_0 + (\frac{1}{4}b_0(-b_0 + 2B_0))e^{-kx - (\frac{1-k^4 + 48A_1^2}{8k})t}},
$$

 $u_5$ (x, t)

$$
=\frac{\left(-\frac{1}{8}\frac{k^4+16A_1^2}{k^2}\right)e^{-kx+\left(\frac{1-k^4+48A_1^2}{8}\right)t}-\frac{b_0(-3k^4+16A_1^2)}{8k^2}-\frac{\left(k^4+16A_1^2\right)b_0^2}{32k^2}e^{-kx-\left(\frac{1-k^4+48A_1^2}{8}\right)t}}{k^2}e^{-kx-\left(\frac{1-k^4+48A_1^2}{8}\right)t}
$$
(26)

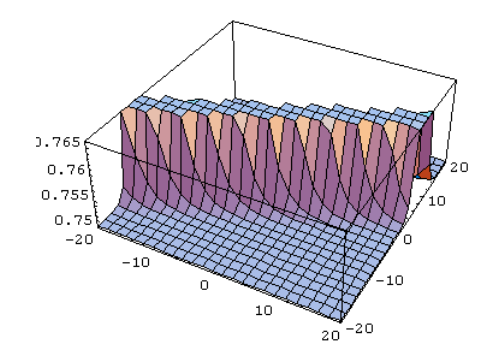

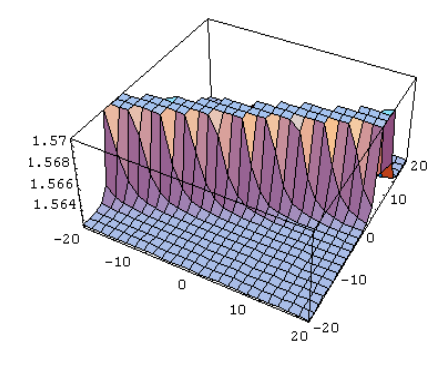

Fig.(1b) exact solution of  $v_1(x, t)$ 

Fig.(1a) exact solution of  $u_1(x, t)$ 

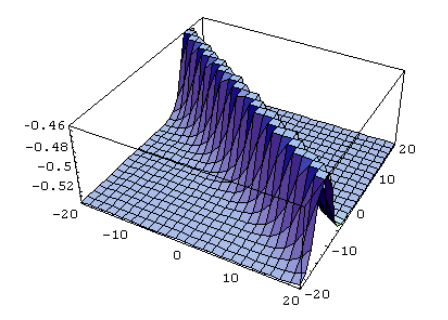

Fig. (2a) exact solution of  $u_2(x, t)$ 

1

2

1 2

 $-0.4$ 

 $-0.48$  $-0.5$ 

 $-0.52$ 

 $-20$ 

Fig.(2b) exact solution of  $v_2(x, t)$ 

 $-20$  $20$ 

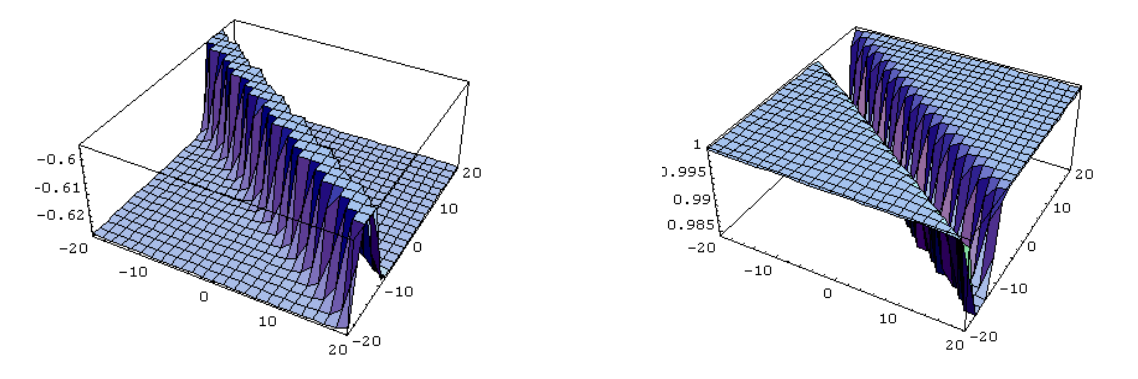

Fig. (3a) exact solution of u<sub>3</sub>(x, t)  $(B_0 = 1, A_1 = 1, k = 1)$  Fig.(3b) exact solution of v<sub>3</sub>(x, t)

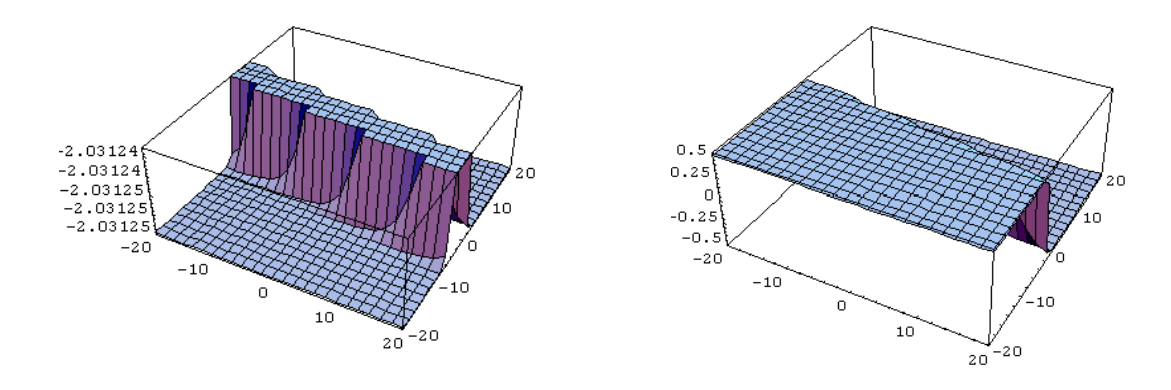

Fig.4 a exact solution of  $u_4(x, t)$ 1  $\frac{1}{5}$ ,  $A_1 = \frac{1}{2}$  $\frac{1}{2}$ ,  $k = -\frac{1}{2}$  $\frac{1}{2}$ ) Fig.(4b) exact solution of v<sub>4</sub>(x,t)

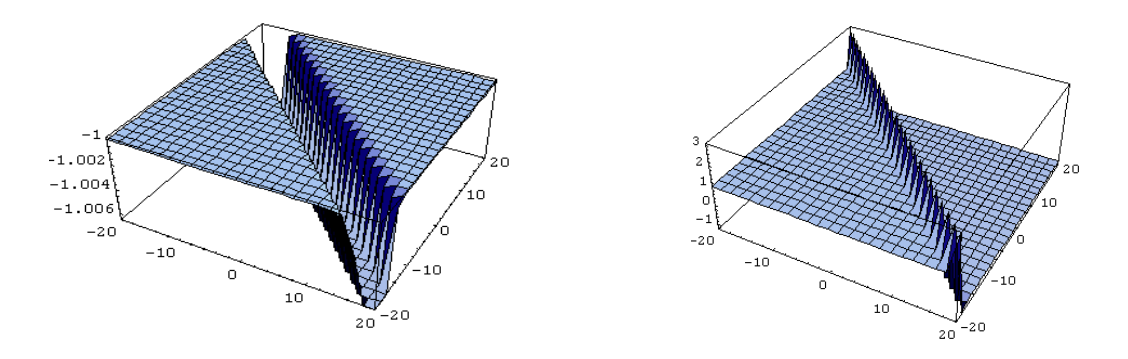

Fig.(5a) exact solution of u<sub>5</sub>(x, t)  $(B_0 = 2; b_0 = -1; A_1 = 1; k = -2)$  Fig.(5b) exact solution of v<sub>5</sub>(x, t)

# **3.2. The Hirota–Satsuma coupled KdV System**

We consider the Hirota–Satsuma coupled KdV System [13, 14] in the form

$$
u_t - \frac{1}{2}u_{xxx} + 3uu_x - 3(vw)_x = 0,
$$
  

$$
v_t + v_{xxx} - 3uv_x = 0,
$$
  

$$
w_t + w_{xxx} - 3uw_x = 0,
$$
 (27)

By using Eq. (2), the system of Eq. (27) reduced to the following system of ordinary differential equation,

$$
\omega u' - \frac{1}{2} k^3 u''' + 3kuu' - 3kvw' - 3kwv' = 0,
$$
  
\n
$$
\omega v' + k^3 v''' - 3kuv' = 0,
$$
  
\n
$$
\omega w' + k^3 w''' - 3kuw' = 0,
$$
\n(28)

where ( $'$ ) denote derivative of u, v and w with respect to  $\phi$ . From eq. (4) that the solutions of u, v and w takes the following forms:

$$
u(\eta) = \frac{a_c e^{c\phi} + \dots + a_{-d} e^{-d\phi}}{b_p e^{p\phi} + \dots + b_{-q} e^{-q\phi}}, \qquad v(\eta) = \frac{A_m e^{m\phi} + \dots + A_{-n} e^{-n\phi}}{B_l e^{l\phi} + \dots + B_{-r} e^{-r\phi}},
$$
  

$$
w(\eta) = \frac{F_g e^{g\phi} + \dots + F_{-h} e^{-h\phi}}{Z_s e^{s\phi} + \dots + Z_{-j} e^{-j\phi}},
$$
 (29)

where  $c, m, g, p, l, s, d, e, h, q, r$  and *j* are arbitrary positive integer, the coefficients  $a_f$ ,  $b_g$ ,  $A_h$ ,  $B_j$ ,  $F_o$  and  $Z_x$  are unknown constants that will be determined. In order to evaluate the values of parameters  $c, m, g, p, l, s, d, e, h, q, r$  and  $j$  we balance the highest and lowest order of linear terms with the highest and lowest order of nonlinear terms respectively. From Eq. (28), we get:

$$
u''' = \frac{c_3 e^{(c+7p+2l+s)\phi} + \cdots}{c_4 e^{(8p+2l+s)\phi} + \cdots}, \qquad uu' = \frac{d_3 e^{(2c+6p+3l)\phi} + \cdots}{d_4 e^{(8p+3l)\phi} + \cdots},
$$
  
\n
$$
vw' = \frac{d_3 e^{(m+g+s+8p)\phi} + \cdots}{d_4 e^{(8p+l+2s)\phi} + \cdots}, \qquad wv' = \frac{d_5 e^{(m+g+l+8p)\phi} + \cdots}{d_6 e^{(s+2l+8p)\phi} + \cdots}, \qquad (30)
$$

$$
v''' = \frac{c_3 e^{(m+7l+p)\phi} + \cdots}{c_4 e^{(8l+p)\eta} + \cdots} , uv' = \frac{d_3 e^{(c+m+7l)\phi} + \cdots}{d_4 e^{(8l+p)\eta} + \cdots} ,
$$

$$
w''' = \frac{c_3 e^{(g+7s+p)\phi} + \cdots}{c_4 e^{(8s+p)\phi} + \cdots}, uw' = \frac{d_3 e^{(c+g+7s)\phi} + \cdots}{d_4 e^{(8s+p)\phi} + \cdots}.
$$
 (31)

By equating the highest order of Exp-function in Eq. (28) using Eq. (30) and (31) we obtain:

$$
p = c \text{ or } m + g = l + s \qquad \text{and } p = c
$$

In the same way, we can obtain the values of  $d, q, n$  and  $r$  by equating the lowest order in Eq.  $(28)$  using Eq.  $(30)$  and  $(31)$  we get:

$$
d = q \text{ or } n + h = r + j.
$$

 $c, m, g, p, l, s, d, e, h, q, r$  and j can be selected arbitrary. We consider the case that all constants to be equal 1 i.e.

 $p = c = 1, d = q = 1, m = l = 1, n = r = 1, g = s = 1$  and  $h = j = 1$ .

Thus,  $(43)$  -  $(45)$  becomes as:

$$
u(\eta) = \frac{a_1 e^{\phi} + a_0 + a_{-1} e^{-\phi}}{b_1 e^{c\phi} + b_0 + b_{-1} e^{-d\phi}}, \qquad v(\eta) = \frac{A_1 e^{\phi} + A_0 + A_{-1} e^{-\phi}}{B_1 e^{\phi} + B_0 + B_{-1} e^{-\phi}},
$$

$$
w(\eta) = \frac{c_1 e^{\phi} + c_0 + c_{-1} e^{-\phi}}{y_1 e^{\phi} + y_0 + y_{-1} e^{-\phi}}.
$$
\n(32)

In the case  $b_1 \neq 0$ ,  $B_1 \neq 0$  and  $y_1 \neq 0$  the system (32) can be simplified to

$$
u(\eta) = \frac{a_1 e^{\phi} + a_0 + a_{-1} e^{-\phi}}{e^{\phi} + b_0 + b_{-1} e^{-d\phi}}, v(\eta) = \frac{A_1 e^{\phi} + A_0 + A_{-1} e^{-\phi}}{e^{\phi} + B_0 + B_{-1} e^{-\phi}}, w(\eta) = \frac{c_1 e^{\phi} + c_0 + c_{-1} e^{-\phi}}{e^{\phi} + y_0 + y_{-1} e^{-\phi}}
$$
\n(33)

Substituting Eq. (33) into Eq. (28), we obtain system of algebraic equations for  $a_1$ ,  $a_0$ ,  $a_{-1}$ ,  $b_0$ ,  $b_{-1}$ , A<sub>1</sub>, A<sub>0</sub>, A<sub>-1</sub>, B<sub>0</sub>, B<sub>-1</sub>, c<sub>1</sub>, c<sub>0</sub>, c<sub>-1</sub>, y<sub>0</sub>, y<sub>-1</sub> by setting the coefficients of all powers of exp(n  $\phi$ ) to be zero. After solving this system, we get:

# **Case 1.**

$$
A_0 = -\frac{k^2 c_0 (4a_2 - k^2)}{(c_0 + 2c_2)^2}, A_1 = -\frac{k^2 c_2 (4a_2 - k^2)}{(c_0 + 2c_2)^2}, \omega = -k^3 + 3ka_2,
$$
  
\n
$$
A_2 = -\frac{k^2 (\pm k^2 c_2 + 4c_2 a_2 + 4c_0 a_2 - k^2 c_0)}{(c_0 - 2c_2)^2}, B_0 = \pm 2, B_2 = 1, a_0 = \mp 2k^2 \pm 2a_2, a_1 = a_2,
$$
  
\n
$$
a_2 = a_2, b_0 = \pm 2, b_2 = 1, c_0 = c_0, c_1 = -c_2 \pm c_0, k = k, y_0 = 2, y_2 = 1,
$$
\n(34)

From eq. (34) and (33), we get the exact solution of u  $(x, t)$  and v  $(x, t)$  as follows:

 $\boldsymbol{v}_1$ 

$$
u_{1} = \frac{\frac{k^{2}c_{2}(4a_{2} - k^{2})}{(c_{0} + 2c_{2})^{2}} e^{k(x + (-k^{2} + 3a_{2})t)} - \frac{k^{2}c_{0}(4a_{2} - k^{2})}{(c_{0} + 2c_{2})^{2}} - \frac{k^{2}( \pm c_{2}(k^{2} + 4a_{2}) + c_{0}(4a_{2} - k^{2}))}{(c_{0} - 2c_{2})^{2}} e^{-kx - (-k^{3} + 3ka_{2})t}}{e^{k(x + (-k^{2} + 3a_{2})t)} \pm 2 + e^{-kx - (-k^{3} + 3ka_{2})t}}
$$
\n
$$
u_{1} = \frac{a_{2}e^{kx + (-k^{3} + 3ka_{2})t} \mp 2k^{2} \pm 2a_{2} + a_{2}e^{-kx - (-k^{3} + 3ka_{2})t}}{e^{kx + (-k^{3} + 3ka_{2})t} \pm 2 + e^{-kx - (-k^{3} + 3ka_{2})t}},
$$
\n
$$
w_{1} = \frac{(-c_{2} \pm c_{0})e^{kx + (-k^{3} + 3ka_{2})t} + c_{0} + c_{2}e^{-kx - (-k^{3} + 3ka_{2})t}}{e^{kx + (-k^{3} + 3ka_{2})t} \pm 2 + e^{-kx - (-k^{3} + 3ka_{2})t}},
$$
\n(35)

**Case2**.

$$
A_0 = \frac{8k^2(\pm 5k^2c_2 + 2a_0c_2 \mp a_0c_0 - 3k^2c_0)}{(c_0 - 2c_2)^2}, A_1 = -\frac{2k^2(\pm 7k^2c_0 - 12k^2c_2 \mp 4a_0c_2 + 2a_0c_0)}{(c_0 - 2c_2)^2},
$$
  
\n
$$
A_2 = -\frac{2k^2(\pm 7k^2c_0 - 12k^2c_2 \mp 4a_0c_2 + 2a_0c_0)}{(c_0 - 2c_2)^2}, B_0 = \pm 2, B_2 = 1, a_0 = a_0, a_1 = \pm \frac{1}{2}a_0 + 2k^2,
$$
 (36)  
\n
$$
a_2 = \pm \frac{1}{2}a_0 + 2k^2, b_0 = \pm 2, b_2 = 1, c_0 = c_0, c_1 = c_2, c_2 = c_2, k = k, y_0 = \pm 2, y_2 = 1, \omega = 5k^3 \pm \frac{3}{2}ka_0
$$

From eq. (36) and (33), we get the exact solution of u  $(x, t)$  and v  $(x, t)$  as follows:

$$
\boldsymbol{\mathcal{v}}_2
$$

$$
u_{2} = \frac{-\frac{2k^{2}(\pm7k^{2}c_{0}-12k^{2}c_{2}+4a_{0}c_{2}+2a_{0}c_{0})}{(c_{0}-2c_{2})^{2}}e^{kx+\left(5k^{3}\pm\frac{3}{2}ka_{0}\right)t} + \frac{8k^{2}(\pm5k^{2}c_{2}+2a_{0}c_{2}+a_{0}c_{0}-3k^{2}c_{0})}{(c_{0}-2c_{2})^{2}} - \frac{2k^{2}(\pm7k^{2}c_{0}-12k^{2}c_{2}+4a_{0}c_{2}+2a_{0}c_{0})}{(c_{0}-2c_{2})^{2}}e^{-kx-\left(5k^{3}\pm\frac{3}{2}ka_{0}\right)t}
$$
\n
$$
u_{2} = \frac{\left(\pm\frac{1}{2}a_{0}+2k^{2}\right)e^{kx+\left(5k^{3}\pm\frac{3}{2}ka_{0}\right)t}+a_{0}+\left(\pm\frac{1}{2}a_{0}+2k^{2}\right)e^{-kx-\left(5k^{3}\pm\frac{3}{2}ka_{0}\right)t}}{e^{kx+\left(5k^{3}\pm\frac{3}{2}ka_{0}\right)t}+2+e^{-kx-\left(5k^{3}\pm\frac{3}{2}ka_{0}\right)t}}
$$
\n
$$
w_{2} = \frac{c_{2}e^{kx+\left(5k^{3}\pm\frac{3}{2}ka_{0}\right)t}+c_{0}+c_{2}e^{-kx-\left(5k^{3}\pm\frac{3}{2}ka_{0}\right)t}}{e^{kx+\left(5k^{3}\pm\frac{3}{2}ka_{0}\right)t}+2+e^{-kx-\left(5k^{3}\pm\frac{3}{2}ka_{0}\right)t}}
$$
\n
$$
w_{2} = \frac{c_{2}e^{kx+\left(5k^{3}\pm\frac{3}{2}ka_{0}\right)t}+c_{0}+c_{2}e^{-kx-\left(5k^{3}\pm\frac{3}{2}ka_{0}\right)t}}{e^{kx+\left(5k^{3}\pm\frac{3}{2}ka_{0}\right)t}+2+e^{-kx-\left(5k^{3}\pm\frac{3}{2}ka_{0}\right)t}}
$$
\n(37)

**Case 3.** 

$$
A_0 = 0, A_1 = -\frac{48k^4y_2^3}{(4y_2 + b_0^2)^2}, A_2 = \frac{3}{4}\frac{k^4y_2b_0^6}{(4y_2 + b_0^2)^2c_2}, B_0 = \frac{1}{8}\frac{b_0(4y_2 + b_0^2)}{y_2}, B_2 = \frac{1}{16}\frac{b_0^4}{y_2},
$$

$$
a_0 = 0, a_1 = k^2, a_2 = \frac{1}{4}k^2b_0^2, b_0 = b_0, b_2 = \frac{1}{4}b_0^2, c_0 = 0, c_1 = -\frac{1}{4}\frac{c_2b_0^2}{y_2^2}, c_2 = c_2, k = k,
$$

$$
y_0 = \frac{1}{2} \frac{4y_2 + b_0^2}{b_0}, y_2 = y_2, \omega = 2k^3,
$$
\n(38)

From eq. (36) and (33), we get the exact solution of u  $(x, t)$  and v  $(x, t)$  as follows:

$$
v_3 = \frac{-\frac{48k^4y_2^3}{(4y_2 + b_0^2)^2c_2}e^{kx + 2k^3t} + \frac{3}{4}\frac{k^4y_2b_0^6}{(4y_2 + b_0^2)^2c_2}e^{-kx - 2k^3t}}{e^{kx + 2k^3t} + \frac{1}{8}\frac{b_0(4y_2 + b_0^2)}{y_2} + \frac{1}{16}\frac{b_0^4}{y_2}e^{-kx - 2k^3t}}
$$
\n
$$
u_3 = \frac{k^2e^{kx + 2k^3t} + \frac{1}{4}k^2b_0^2e^{-kx - 2k^3t}}{e^{kx + 2k^3t} + b_0 + \frac{1}{4}b_0^2e^{-kx - 2k^3t}}, \quad w_3 = \frac{-\frac{1}{4}\frac{c_2b_0^2}{y_2^2}e^{kx + 2k^3t} + c_2e^{-kx - 2k^3t}}{e^{kx + 2k^3t} + \frac{1}{2}\frac{4y_2 + b_0^2}{b_0} + y_2e^{-kx - 2k^3t}}.
$$
\n(39)

**Case 4.** 

$$
A_0 = 0, A_1 = A_1, A_2 = -A_1, B_0 = 2, B_2 = 1, a_0 = \frac{1 - 3k^4 + 4A_1C_1}{k^2}, a_1 = \frac{1}{4}\frac{4A_1C_1 + k^4}{k^2}, b_0 = 2,
$$
  

$$
a_2 = \frac{1}{4}\frac{4A_1C_1 + k^4}{k^2}, b_2 = 1, c_0 = 0, c_1 = c_1, c_2 = -c_1, k = k, y_0 = 2, y_2 = 1, \omega = \frac{1 - k^4 + 12A_1c_1}{k}
$$
(40)

From eq. (36) and (33), we get the exact solution of  $u(x, t)$  and  $v(x, t)$  as follows:

$$
v_4 = \frac{A_1 e^{kx + \left(\frac{-k^4 + 12A_1c_1}{4k}\right)t} - A_1 e^{-kx - \left(\frac{-k^4 + 12A_1c_1}{4k}\right)t}}{e^{kx + \left(\frac{-k^4 + 12A_1c_1}{4k}\right)t} + 2 + e^{-kx - \left(\frac{-k^4 + 12A_1c_1}{4k}\right)t}}
$$

$$
u_{4} = \frac{\frac{1}{4} \left(\frac{4A_{1}c_{1} + k^{4}}{k^{2}}\right) e^{kx + \left(\frac{-k^{4} + 12A_{1}c_{1}}{4k}\right)t} + \frac{1}{2} \left(\frac{-3k^{4} + 4A_{1}c_{1}}{k^{2}}\right) + \frac{1}{4} \left(\frac{4A_{1}c_{1} + k^{4}}{k^{2}}\right) e^{-kx - \left(\frac{-k^{4} + 12A_{1}c_{1}}{4k}\right)t}}{e^{kx + \left(\frac{-k^{4} + 12A_{1}c_{1}}{4k}\right)t} + 2 + e^{-kx - \left(\frac{-k^{4} + 12A_{1}c_{1}}{4k}\right)t}}
$$
\n
$$
w_{4} = \frac{c_{1}e^{kx + \left(\frac{-k^{4} + 12A_{1}c_{1}}{4k}\right)t} - c_{1}e^{-kx - \left(\frac{-k^{4} + 12A_{1}c_{1}}{4k}\right)t}}{e^{kx + \left(\frac{-k^{4} + 12A_{1}c_{1}}{4k}\right)t} + 2 + e^{-kx - \left(\frac{-k^{4} + 12A_{1}c_{1}}{4k}\right)t}}
$$
\n(41)

**Case 5.**

$$
A_0 = A_0, A_1 = \frac{A_0(-c_1 + c_0)}{c_0}, A_2 = \frac{A_0c_1}{c_0}, B_0 = 2, B_2 = 1, a_0 = -\frac{3k^4c_0 + A_0(c_0 - 2c_1)^2}{2k^2c_0},
$$
  
\n
$$
a_1 = -\frac{-k^4c_0 + A_0(c_0 - 2c_1)^2}{4k^2c_0}, a_2 = -\frac{-k^4c_0 + A_0(c_0 - 2c_1)^2}{4k^2c_0}, b_0 = 2, b_2 = 1, c_0 = c_0,
$$
  
\n
$$
c_1 = c_1, c_2 = -c_1 + c_0, k = k, y_0 = 2, y_2 = 1, \omega = -\frac{k^4c_0 + 3A_0(c_0 - 2c_1)^2}{4kc_0},
$$
\n(42)

From eq. (36) and (33), we get the exact solution of u  $(x, t)$  and v  $(x, t)$  as follows:

$$
v_5 = \frac{\frac{A_0(-c_1+c_0)}{c_0}e^{kx+\left(-\frac{k^4c_0+3A_0(c_0-2c_1)^2}{4kc_0}\right)t}+A_0+\frac{A_0c_1}{c_0}e^{-kx-\left(-\frac{k^4c_0+3A_0(c_0-2c_1)^2}{4kc_0}\right)t}}{e^{kx+\left(-\frac{k^4c_0+3A_0(c_0-2c_1)^2}{4kc_0}\right)t}+2+e^{-kx-\left(-\frac{k^4c_0+3A_0(c_0-2c_1)^2}{4kc_0}\right)t}},
$$

 $u_5$ 

$$
w_{5} = \frac{-\frac{k^{4}c_{0} + A_{0}(c_{0} - 2c_{1})^{2}}{4k^{2}c_{0}}e^{kx + \left(-\frac{k^{4}c_{0} + 3A_{0}(c_{0} - 2c_{1})^{2}}{4kc_{0}}\right)t} - \frac{3k^{4}c_{0} + A_{0}(c_{0} - 2c_{1})^{2}}{2k^{2}c_{0}} - \frac{k^{4}c_{0} + A_{0}(c_{0} - 2c_{1})^{2}}{4k^{2}c_{0}}e^{-kx - \left(-\frac{k^{4}c_{0} + 3A_{0}(c_{0} - 2c_{1})^{2}}{4kc_{0}}\right)t} - \frac{k^{4}c_{0} + A_{0}(c_{0} - 2c_{1})^{2}}{4k^{2}c_{0}}e^{-kx - \left(-\frac{k^{4}c_{0} + 3A_{0}(c_{0} - 2c_{1})^{2}}{4kc_{0}}\right)t} - \frac{k^{4}c_{0} + 3A_{0}(c_{0} - 2c_{1})^{2}}{4k^{2}c_{0}}e^{-kx - \left(-\frac{k^{4}c_{0} + 3A_{0}(c_{0} - 2c_{1})^{2}}{4kc_{0}}\right)t} - \frac{k^{4}c_{0} + 3A_{0}(c_{0} - 2c_{1})^{2}}{4kc_{0}}e^{-kx - \left(-\frac{k^{4}c_{0} + 3A_{0}(c_{0} - 2c_{1})^{2}}{4kc_{0}}\right)t} - \frac{k^{4}c_{0} + 3A_{0}(c_{0} - 2c_{1})^{2}}{4kc_{0}}e^{-kx - \left(-\frac{k^{4}c_{0} + 3A_{0}(c_{0} - 2c_{1})^{2}}{4kc_{0}}\right)t} - \frac{k^{4}c_{0} + 3A_{0}(c_{0} - 2c_{1})^{2}}{4kc_{0}}e^{-kx - \left(-\frac{k^{4}c_{0} + 3A_{0}(c_{0} - 2c_{1})^{2}}{4kc_{0}}\right)t} - \frac{k^{4}c_{0} + 3A_{0}(c_{0} - 2c_{1})^{2}}{4kc_{0}}e^{-kx - \left(-\frac{k^{4}c_{0} + 3A_{0}(c_{0} - 2c_{1})^{2}}{4k
$$

**Case 6.** 

$$
A_0 = \frac{4k^4 + 2A_1(c_0 - 2c_1)}{c_0 - 2c_1}, A_1 = A_1, A_2 = A_1, B_0 = 2, B_2 = 1, b_0 = 2, b_2 = 1, c_0 = c_0, c_1 = c_1,
$$
  
\n
$$
y_0 = 2, y_2 = 1, c_2 = c_1,
$$
  
\n
$$
a_0 = -\frac{2k^4(7c_0 - 12c_1) + A_1(c_0 - 2c_1)^2}{4k^2(c_0 - 2c_1)}, a_1 = -\frac{-2k^4(c_0 - 4c_1) + A_1(c_0 - 2c_1)^2}{8k^2(c_0 - 2c_1)},
$$
  
\n
$$
a_2 = -\frac{-2k^4(c_0 - 4c_1) + A_1(c_0 - 2c_1)^2}{8k^2(c_0 - 2c_1)}, \omega = -\frac{3A_1(c_0 - 2c_1)^2 + 2k^4(c_0 + 4c_1)}{8k(c_0 - 2c_1)},
$$
  
\n(44)

From eq. (36) and (33), we get the exact solution of  $u(x, t)$  and  $v(x, t)$  as follows:

$$
v_6 = \frac{A_1 e^{kx + \left(-\frac{3A_1(c_0 - 2c_1)^2 + 2k^4(c_0 + 4c_1)}{8k(c_0 - 2c_1)}\right)t} + \frac{2(-2A_1c_1 + 2k^4 + c_0A_1)}{c_0 - 2c_1} + A_1e^{-kx - \left(-\frac{3A_1(c_0 - 2c_1)^2 + 2k^4(c_0 + 4c_1)}{8k(c_0 - 2c_1)}\right)t}}{e^{kx + \left(-\frac{3A_1(c_0 - 2c_1)^2 + 2k^4(c_0 + 4c_1)}{8k(c_0 - 2c_1)}\right)t} + 2 + e^{-kx - \left(-\frac{3A_1(c_0 - 2c_1)^2 + 2k^4(c_0 + 4c_1)}{8k(c_0 - 2c_1)}\right)t}}
$$

 $u_6$ 

$$
=\frac{\frac{2 k^4 (c_0-4 c_1)-A_1 (c_0-2 c_1)^2}{8 k^2 (c_0-2 c_1)}e^{k x+\left(-\frac{3 A_1 (c_0-2 c_1)^2+2 k^4 (c_0+4 c_1)}{8 k (c_0-2 c_1)}\right)t}-\frac{2 k^4 (7 c_0-12 c_1)+A_1 (c_0-2 c_1)^2}{4 k^2 (c_0-2 c_1)}+\frac{2 k^4 (c_0-4 c_1)-A_1 (c_0-2 c_1)^2}{8 k^2 (c_0-2 c_1)}e^{-k x-\left(-\frac{3 A_1 (c_0-2 c_1)^2+2 k^4 (c_0+4 c_1)}{8 k (c_0-2 c_1)}\right)t}{8 k^2 (c_0-2 c_1)}\\e^{k x+\left(-\frac{3 A_1 (c_0-2 c_1)^2+2 k^4 (c_0+4 c_1)}{8 k (c_0-2 c_1)}\right)t}+2+e^{-k x-\left(-\frac{3 A_1 (c_0-2 c_1)^2+2 k^4 (c_0+4 c_1)}{8 k (c_0-2 c_1)}\right)t}
$$

$$
w_{6} = \frac{c_{1}e^{kx + \left(-\frac{3A_{1}(c_{0}-2c_{1})^{2} + 2k^{4}(c_{0}+4c_{1})}{8k(c_{0}-2c_{1})}\right)t} + c_{0} + c_{1}e^{-kx - \left(-\frac{3A_{1}(c_{0}-2c_{1})^{2} + 2k^{4}(c_{0}+4c_{1})}{8k(c_{0}-2c_{1})}\right)t}}{8kx + \left(-\frac{3A_{1}(c_{0}-2c_{1})^{2} + 2k^{4}(c_{0}+4c_{1})}{8k(c_{0}-2c_{1})}\right)t} + 2 + e^{-kx - \left(-\frac{3A_{1}(c_{0}-2c_{1})^{2} + 2k^{4}(c_{0}+4c_{1})}{8k(c_{0}-2c_{1})}\right)t}},
$$
(45)

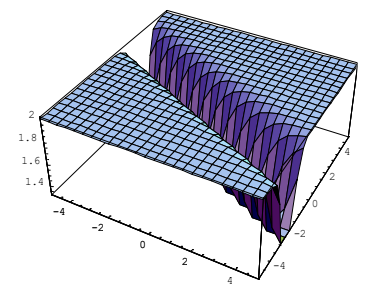

Case1 fig.6a exact solution of  $u_1(x, t)$  Fig.6 b exact solution of  $v_1(x, t)$  Fig.6c exact solution of  $w_1(x, t)$ 

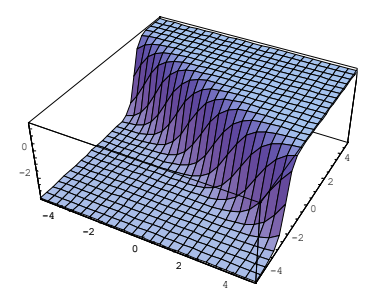

 $a_2 = 2$ ;  $c_0 = 1$ ;  $c_2 = -1$ ;  $k = 2$ 

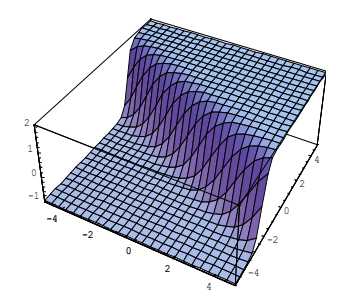

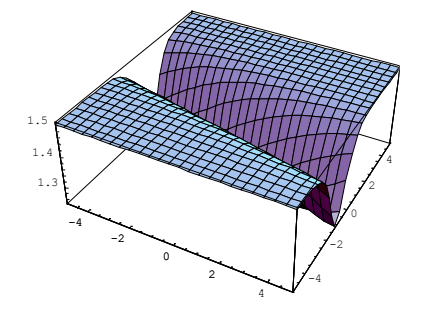

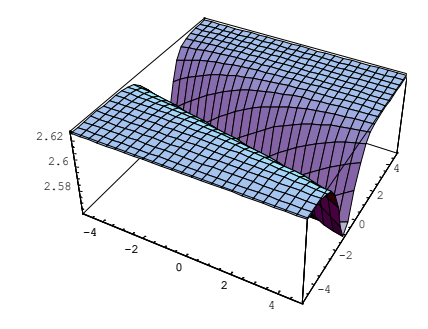

$$
a_0 = 2; c_2 = 1; k = -\frac{1}{2}; c_0 = 1
$$

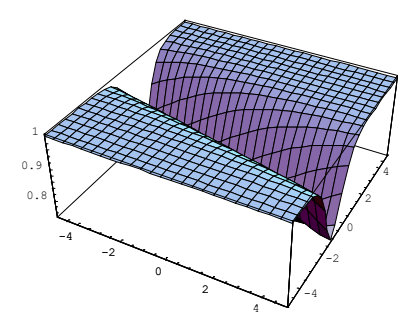

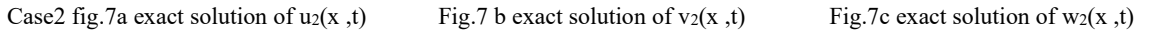

-10

⊥ Է 1.2 1.4

-5

M. SH. TORKY

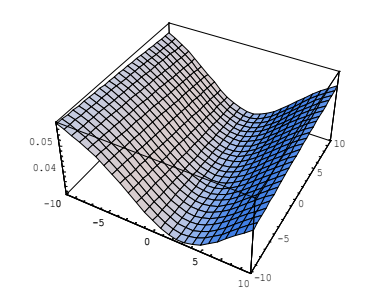

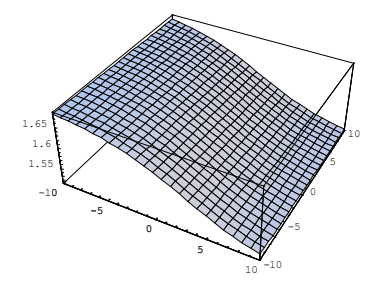

fig.8a exact solution of u<sub>3</sub>(x, t) Fig.8b exact solution of v<sub>3</sub>(x, t) Fig.8c exact solution of w<sub>3</sub>(x, t)

$$
y_2 = -2; b_0 = 3; c_2 = 1; k = \frac{1}{4}
$$

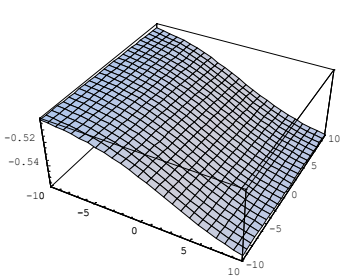

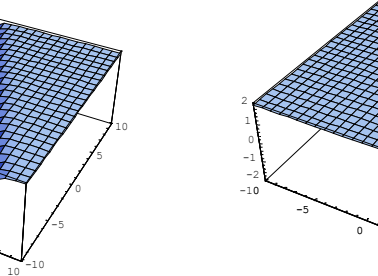

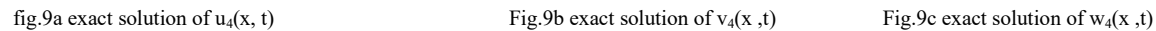

0

5

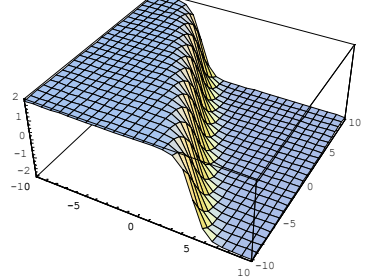

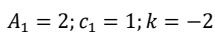

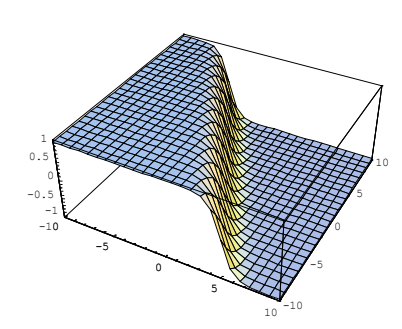

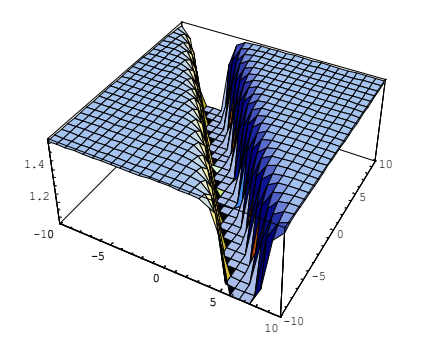

Case5 fig.10a exact solution of u<sub>5</sub>(x, t) Fig.10b exact solution of v<sub>5</sub>(x,t) Fig.10c exact solution of w<sub>5</sub>(x,t)

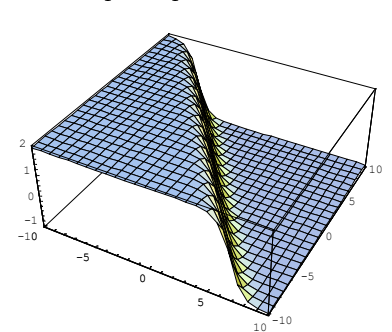

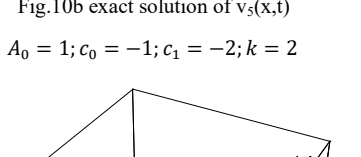

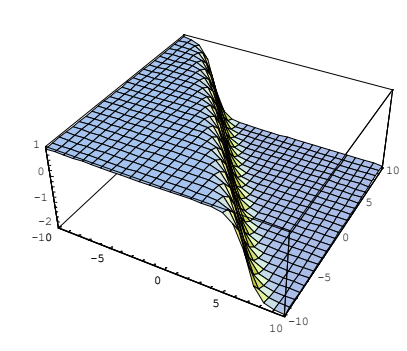

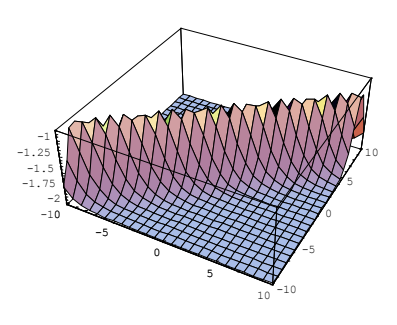

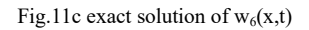

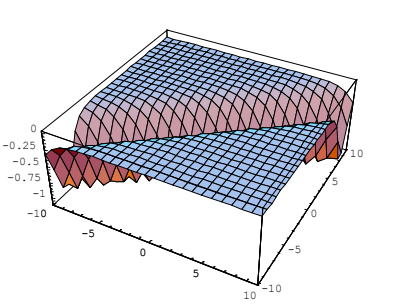

Case6 fig.11a exact solution of  $u_6(x,t)$  Fig.11b exact solution of  $v_6(x,t)$  Fig.11c exact solution of  $w_6(x,t)$ 

5

 $10^{-10}$ 

-5  $^{\circ}$ 5 10

-10

1 E 1.05 1.1 1.15 1.2

-5

0

$$
A_1 = 1; c_1 = -2; c_0 = \frac{1}{2}; k = 1
$$

# **4. DISCUSSION**

 In pervious section we obtain the exact solutions for example 1 and 2 by exp-function method, and figs. (1)- (5) shows five cases of the exact solution of example 1 and figs. (6)- (11) shows six cases of the exact solutions of example 2. In this section, we obtain the corresponding numerical solutions of example 1 and 2 by the homotopy analysis method[20], [21]. In Table 1 and Table 2**,** display the absolute errors between the 15-term HAM solutions and the exact solutions for the coupled Hirota-Satsuma-KdV equation, and table (3-5) **,** display the absolute errors between the 10-term HAM solutions and the exact solutions for the Hirota–Satsuma coupled KdV system.

| t   | $ u_{ex} - u_1HAM $      | $ u_{ex} - u_2HAM $      | $ u_{ex} - u_3 HAM $    | $ u_{ex} - u_4 HAM $     | $ u_{ex} - u_5 HAM $     |
|-----|--------------------------|--------------------------|-------------------------|--------------------------|--------------------------|
| 0.1 | $3.408 \times 10^{-32}$  | $1.502\times10^{-35}$    | $1.690\times10^{-36}$   | $9.590 \times 10^{-27}$  | $1.051\times10^{-41}$    |
| 0.2 | $2.252\times10^{-27}$    | $9.853 \times 10^{-31}$  | $1.037 \times 10^{-31}$ | $6.081 \times 10^{-22}$  | $6.816\times10^{-37}$    |
| 0.3 | $1.501\times10^{-24}$    | $6.417 \times 10^{-28}$  | $6.757 \times 10^{-29}$ | $3.868 \times 10^{-19}$  | $4.4260 \times 10^{-34}$ |
| 0.4 | $1.519\times10^{-22}$    | $6.349\times10^{-26}$    | $6.689\times10^{-27}$   | $3.741\times10^{-17}$    | $4.366 \times 10^{-32}$  |
| 0.5 | $5.478 \times 10^{-21}$  | $2.2363 \times 10^{-24}$ | $2.357\times10^{-25}$   | $1.289 \times 10^{-15}$  | $1.533 \times 10^{-30}$  |
| 0.6 | $1.027 \times 10^{-19}$  | $4.101 \times 10^{-23}$  | $4.325 \times 10^{-24}$ | $2.3146 \times 10^{-14}$ | $2.804\times10^{-29}$    |
| 0.7 | $1.229 \times 10^{-18}$  | $4.791 \times 10^{-22}$  | $5.056 \times 10^{-23}$ | $2.649 \times 10^{-13}$  | $3.267\times10^{-28}$    |
| 0.8 | $1.057 \times 10^{-17}$  | $4.025\times10^{-21}$    | $4.250 \times 10^{-22}$ | $2.182 \times 10^{-12}$  | $2.737\times10^{-27}$    |
| 0.9 | $7.0667 \times 10^{-17}$ | $2.628 \times 10^{-20}$  | $2.776 \times 10^{-21}$ | $1.397 \times 10^{-11}$  | $1.782\times10^{-26}$    |
| 1.0 | $3.873 \times 10^{-16}$  | $1.407 \times 10^{-19}$  | $1.487 \times 10^{-20}$ | $7.346 \times 10^{-11}$  | $9.519\times10^{-26}$    |

Table 1. Absolute error of HAM for example 1 of  $u(x, t)$ 

| t       | $ v_{ex} - v_1 HAM $    | $ v_{ex} - v_2 HAM $     | $ v_{ex} - v_2 HAM $    | $ v_{ex} - v_4 HAM $    | $ v_{ex} - v_5 HAM $    |
|---------|-------------------------|--------------------------|-------------------------|-------------------------|-------------------------|
| 0.1     | $1.730 \times 10^{-32}$ | $7.280 \times 10^{-36}$  | $1.010 \times 10^{-36}$ | $1.918 \times 10^{-26}$ | $5.240 \times 10^{-42}$ |
| 0.2     | $1.126 \times 10^{-27}$ | $4.926 \times 10^{-31}$  | $5.185 \times 10^{-32}$ | $1.216 \times 10^{-21}$ | $3.408 \times 10^{-37}$ |
| 0.3     | $7.505\times10^{-25}$   | $3.2086 \times 10^{-28}$ | $3.378 \times 10^{-29}$ | $7.736 \times 10^{-19}$ | $2.213 \times 10^{-34}$ |
| $0.4\,$ | $7.597 \times 10^{-23}$ | $3.1745 \times 10^{-26}$ | $3.344 \times 10^{-27}$ | $7.481\times10^{-17}$   | $2.183 \times 10^{-32}$ |
| 0.5     | $2.739 \times 10^{-21}$ | $1.118 \times 10^{-24}$  | $1.178 \times 10^{-25}$ | $2.578 \times 10^{-15}$ | $7.669 \times 10^{-31}$ |
| 0.6     | $5.139\times10^{-20}$   | $2.050 \times 10^{-23}$  | $2.162 \times 10^{-24}$ | $4.629 \times 10^{-14}$ | $1.402 \times 10^{-29}$ |
| 0.7     | $6.146\times10^{-19}$   | $2.395 \times 10^{-22}$  | $2.528 \times 10^{-23}$ | $5.298 \times 10^{-13}$ | $1.633 \times 10^{-28}$ |
| 0.8     | $5.285 \times 10^{-18}$ | $2.012 \times 10^{-21}$  | $2.125 \times 10^{-22}$ | $4.36 \times 10^{-12}$  | $1.368\times10^{-27}$   |
| 0.9     | $3.533\times10^{-17}$   | $1.314 \times 10^{-20}$  | $1.388 \times 10^{-21}$ | $2.795 \times 10^{-11}$ | $8.914 \times 10^{-27}$ |
| 1.0     | $1.936 \times 10^{-16}$ | $7.035 \times 10^{-20}$  | $7.435 \times 10^{-21}$ | $1.469 \times 10^{-10}$ | $4.759 \times 10^{-26}$ |

Table 2. Absolute error of HAM for example 1 of v (x, t)

Table 3. Absolute error of HAM for example 2 of u (x, t)

| t   | $ u_{ex} - u_1HAM $     | $ u_{ex} - u_2HAM $     | $ u_{ex} - u_3 HAM $    | $ u_{ex} - u_4 HAM $    | $ u_{ex} - u_5 HAM $    | $ u_{ex} - u_6 HAM $    |
|-----|-------------------------|-------------------------|-------------------------|-------------------------|-------------------------|-------------------------|
| 0.1 | $4.892\times10^{-10}$   | $6.026 \times 10^{-14}$ | $1.550 \times 10^{-11}$ | $1.845 \times 10^{-10}$ | $4.892 \times 10^{-10}$ | $1.309 \times 10^{-10}$ |
| 0.2 | $4.892 \times 10^{-10}$ | $7.760 \times 10^{-14}$ | $1.560 \times 10^{-11}$ | $1.845 \times 10^{-10}$ | $4.892 \times 10^{-10}$ | $1.309 \times 10^{-10}$ |
| 0.3 | $4.892\times10^{-10}$   | $9.595 \times 10^{-14}$ | $1.540 \times 10^{-11}$ | $1.845 \times 10^{-10}$ | $4.892 \times 10^{-10}$ | $1.309 \times 10^{-10}$ |
| 0.4 | $4.892\times10^{-10}$   | $1.155\times10^{-13}$   | $1.520 \times 10^{-11}$ | $1.845\times10^{-10}$   | $4.892 \times 10^{-10}$ | $1.309\times10^{-10}$   |
| 0.5 | $4.892\times10^{-10}$   | $1.379\times10^{-13}$   | $1.370 \times 10^{-11}$ | $1.845\times10^{-10}$   | $4.892 \times 10^{-10}$ | $1.306\times10^{-10}$   |
| 0.6 | $4.892 \times 10^{-10}$ | $1.719 \times 10^{-13}$ | $2.700 \times 10^{-12}$ | $1.845\times10^{-10}$   | $4.892 \times 10^{-10}$ | $1.283\times10^{-10}$   |
| 0.7 | $4.892\times10^{-10}$   | $2.581 \times 10^{-13}$ | $5.310 \times 10^{-11}$ | $1.844\times10^{-10}$   | $4.892 \times 10^{-10}$ | $1.167\times10^{-10}$   |
| 0.8 | $4.893 \times 10^{-10}$ | $5.419 \times 10^{-13}$ | $2.791 \times 10^{-10}$ | $1.844 \times 10^{-10}$ | $4.892 \times 10^{-10}$ | $6.987\times10^{-11}$   |
| 0.9 | $4.8971\times 0^{-10}$  | $1.466 \times 10^{-12}$ | $1.046 \times 10^{-9}$  | $1.844\times10^{-10}$   | $4.892 \times 10^{-10}$ | $9.004\times10^{-11}$   |
| 1.0 | $4.919 \times 10^{-10}$ | $4.216 \times 10^{-12}$ | $3.328 \times 10^{-9}$  | $1.844 \times 10^{-10}$ | $4.892 \times 10^{-10}$ | $5.663 \times 10^{-10}$ |

| t       | $ v_{ex} - v_1 HAM $   | $ v_{ex} - v_2 HAM $    | $ v_{ex} - v_2 HAM $    | $ v_{ex} - v_4 HAM $    | $ v_{ex} - v_5 HAM $    | $ v_{ex} - v_6 HAM $    |
|---------|------------------------|-------------------------|-------------------------|-------------------------|-------------------------|-------------------------|
| 0.1     | $1.784 \times 10^{-9}$ | $7.007 \times 10^{-10}$ | $3.018\times10^{-10}$   | $4.625\times10^{-10}$   | $1.834 \times 10^{-10}$ | $7.69\times10^{-10}$    |
| 0.2     | $1.784 \times 10^{-9}$ | $7.008 \times 10^{-10}$ | $3.012\times10^{-10}$   | $4.626 \times 10^{-10}$ | $1.834 \times 10^{-10}$ | $7.69\times10^{-10}$    |
| 0.3     | $1.784 \times 10^{-9}$ | $7.008 \times 10^{-10}$ | $3.015\times10^{-10}$   | $4.626\times10^{-10}$   | $1.834\times10^{-10}$   | $7.69\times10^{-10}$    |
| $0.4\,$ | $1.784 \times 10^{-9}$ | $7.008 \times 10^{-10}$ | $3.015\times10^{-10}$   | $4.626 \times 10^{-10}$ | $1.834 \times 10^{-10}$ | $7.69 \times 10^{-10}$  |
| 0.5     | $1.784 \times 10^{-9}$ | $7.007 \times 10^{-10}$ | $3.008\times10^{-10}$   | $4.626\times10^{-10}$   | $1.834\times10^{-10}$   | $7.693\times10^{-10}$   |
| 0.6     | $1.784 \times 10^{-9}$ | $7.007\times10^{-10}$   | $2.964\times10^{-10}$   | $4.626\times10^{-10}$   | $1.834 \times 10^{-10}$ | $7.715\times10^{-10}$   |
| 0.7     | $1.784 \times 10^{-9}$ | $7.006 \times 10^{-10}$ | $2.732\times10^{-10}$   | $4.626\times10^{-10}$   | $1.834\times10^{-10}$   | $7.831\times10^{-10}$   |
| 0.8     | $1.784 \times 10^{-9}$ | $7.006 \times 10^{-10}$ | $1.804\times10^{-10}$   | $4.626\times10^{-10}$   | $1.834\times10^{-10}$   | $8.299 \times 10^{-10}$ |
| 0.9     | $1.784 \times 10^{-9}$ | $7.003 \times 10^{-10}$ | $1.357\times10^{-10}$   | $4.626 \times 10^{-10}$ | $1.834 \times 10^{-10}$ | $9.898 \times 10^{-10}$ |
| 1.0     | $1.783 \times 10^{-9}$ | $6.993 \times 10^{-10}$ | $1.073 \times 10^{-10}$ | $4.626\times10^{-10}$   | $1.834\times10^{-10}$   | $1.466 \times 10^{-9}$  |

Table 4. Absolute error of HAM for example 2 of v (x, t)

Table 5. Absolute error of HAM for example 2 of w (x, t)

| t   | $ w_{ex} - w_1 HAM $   | $ w_{ex} - w_2 HAM $    | $ w_{ex} - w_2 HAM $   | $ w_{ex} - w_4 HAM $     | $ w_{ex} - w_5 HAM $    | $ w_{ex} - w_6 HAM $    |
|-----|------------------------|-------------------------|------------------------|--------------------------|-------------------------|-------------------------|
| 0.1 | $1.816 \times 10^{-9}$ | $4.232 \times 10^{-10}$ | $4.74 \times 10^{-10}$ | $6.564 \times 10^{-11}$  | $2.165 \times 10^{-10}$ | $8.922 \times 10^{-10}$ |
| 0.2 | $1.816 \times 10^{-9}$ | $4.234 \times 10^{-10}$ | $4.73 \times 10^{-10}$ | $6.565 \times 10^{-11}$  | $2.165 \times 10^{-10}$ | $8.922\times10^{-10}$   |
| 0.3 | $1.816 \times 10^{-9}$ | $4.233 \times 10^{-10}$ | $4.77 \times 10^{-10}$ | $6.565 \times 10^{-11}$  | $2.165 \times 10^{-10}$ | $8.922\times10^{-10}$   |
| 0.4 | $1.816 \times 10^{-9}$ | $4.232 \times 10^{-10}$ | $4.76 \times 10^{-10}$ | $6.565 \times 10^{-11}$  | $2.165 \times 10^{-10}$ | $8.922\times10^{-10}$   |
| 0.5 | $1.816 \times 10^{-9}$ | $4.233 \times 10^{-10}$ | $4.70 \times 10^{-10}$ | $6.5651 \times 10^{-11}$ | $2.165 \times 10^{-10}$ | $8.923\times10^{-10}$   |
| 0.6 | $1.816 \times 10^{-9}$ | $4.232 \times 10^{-10}$ | $4.46 \times 10^{-10}$ | $6.5652 \times 10^{-11}$ | $2.165 \times 10^{-10}$ | $8.929 \times 10^{-10}$ |
| 0.7 | $1.816 \times 10^{-9}$ | $4.234 \times 10^{-10}$ | $3.25 \times 10^{-10}$ | $6.5652 \times 10^{-11}$ | $2.165 \times 10^{-10}$ | $8.958\times10^{-10}$   |
| 0.8 | $1.816 \times 10^{-9}$ | $4.235 \times 10^{-10}$ | $1.72 \times 10^{-10}$ | $6.5653 \times 10^{-11}$ | $2.165 \times 10^{-10}$ | $9.075 \times 10^{-10}$ |
| 0.9 | $1.816 \times 10^{-9}$ | $4.242 \times 10^{-10}$ | $1.857 \times 10^{-9}$ | $6.5653 \times 10^{-11}$ | $2.165 \times 10^{-10}$ | $9.475 \times 10^{-10}$ |
| 1.0 | $1.815 \times 10^{-9}$ | $4.263 \times 10^{-10}$ | $6.854\times10^{-9}$   | $6.5654 \times 10^{-11}$ | $2.165 \times 10^{-10}$ | $1.066 \times 10^{-9}$  |

And figures (12)-(16) shows the comparison of the exact solution by exp-function method with analytic approximation given by HAM for example 1 from case 1 to case 5, respectively and figures (17)-(22) shows the comparison of the exact solution by exp-function method with analytic approximation given by HAM for example 2 from case 1 to case 6 ,respectively .

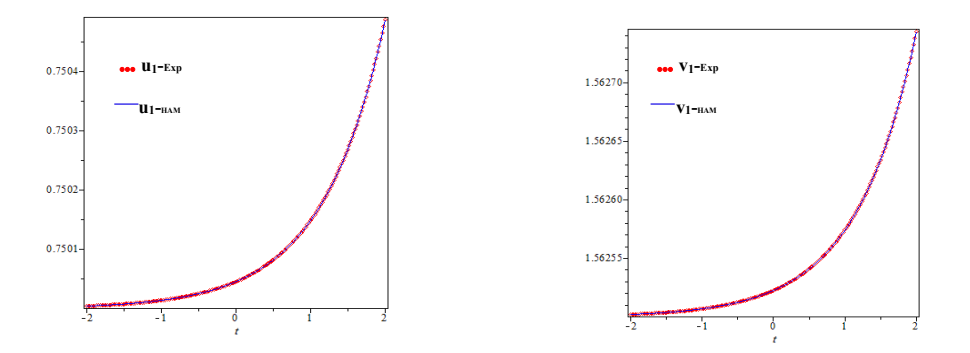

Fig.12 Exact and approximation solution of u (x, t) and v (x, t) at  $\hbar$ =-1, (x=20,  $k = -\frac{1}{2}$  $\frac{1}{2}$ 

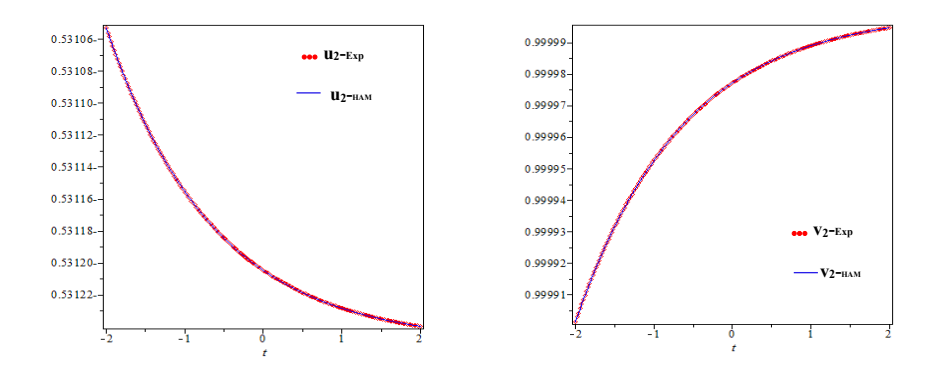

Fig.13 Exact and approximation solution of u (x, t) and v (x, t) at  $\hbar$ =-1, (x=20,  $A_1 = 1$ ,  $k = -\frac{1}{2}$ 2

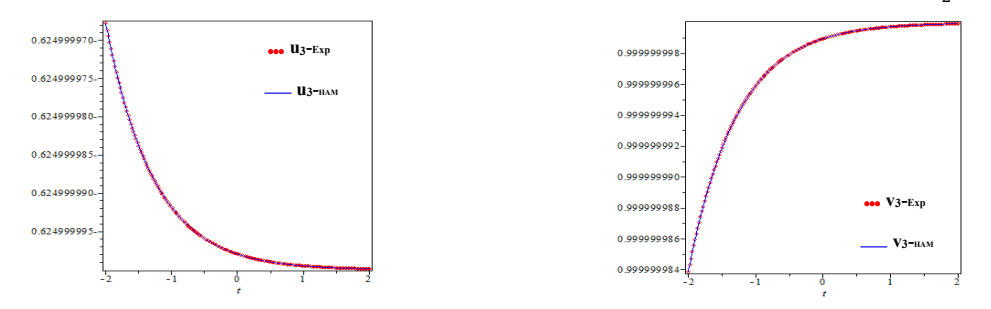

Fig.14 Exact and approximation solution of u (x, t) and v (x, t) at  $\hbar$ =-1, (x=20,  $B_0 = 1$ ;  $A_1 = 1$ ;  $k = 1$ )

#### EXACT AND NUMERICAL SOLUTIONS OF NONLINEAR SYSTEMS

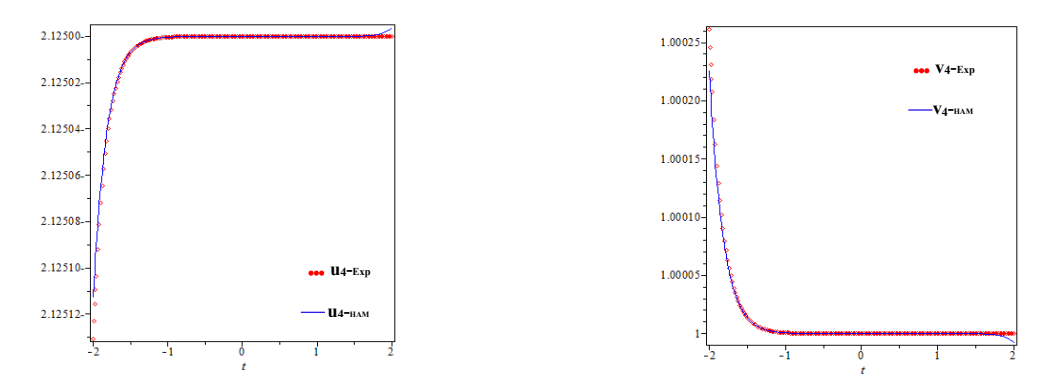

Fig.15 Exact and approximation solution of u (x, t) and v (x, t) at  $\hbar=1$ , (x=20,  $B_0 = -4$ ;  $A_1 = -1$ ;  $k = -1$ )

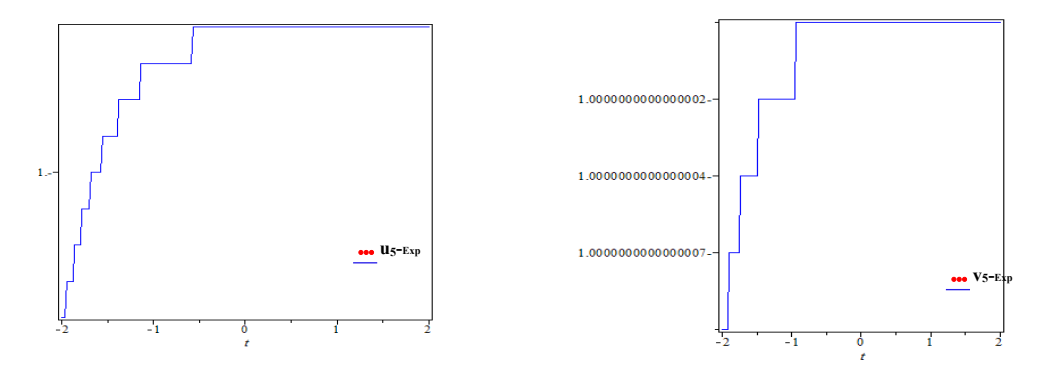

Fig.16 Exact and approximation solution of u (x, t) and v (x, t) at  $\hbar=1$ , (x=20,  $B_0 = 2$ ,  $b_0 = -1$ ,  $A_1 = 1$ ,  $k = -2$ )

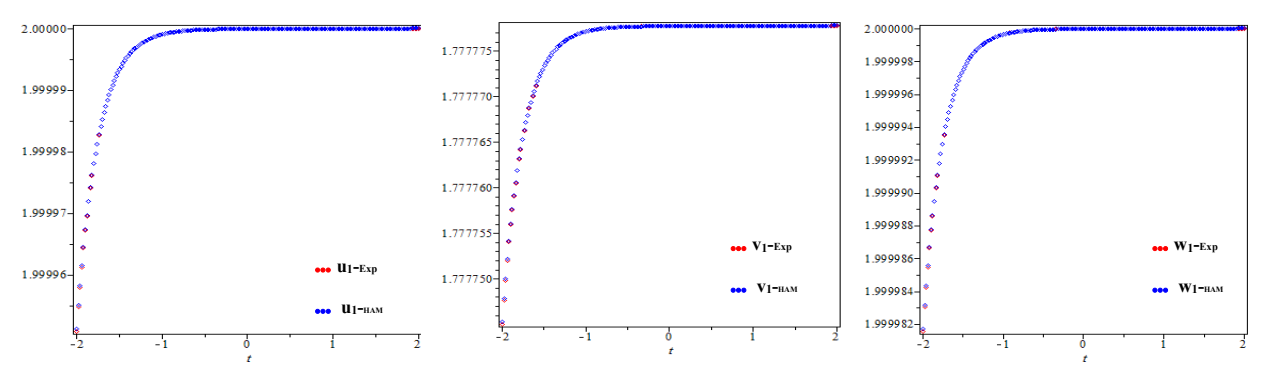

Fig.17 Exact and approximation solution of u(x, t), v(x, t) and w(x, t) at  $h=1$ , (x=10,  $a_2 = 2$ ,  $c_0 = 1$ ,  $c_2 = -1$ ,  $k = 2$ )

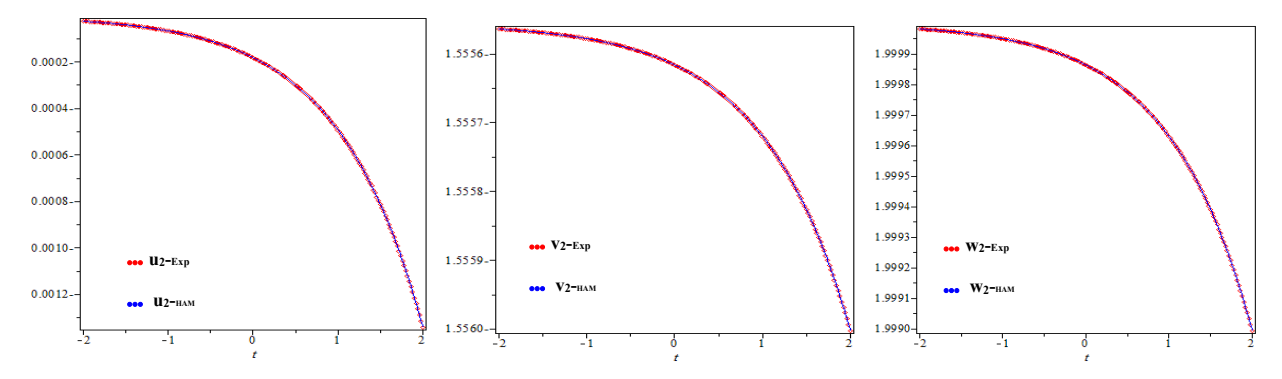

Fig.18 Exact and approximation solution of u(x, t), v(x, t) and w(x, t) at at  $\hbar=1$ , (x=10  $c_2 = 2$ ,  $c_0 = 1$ ,  $k = 1$ ,  $a_0 = -4$ )

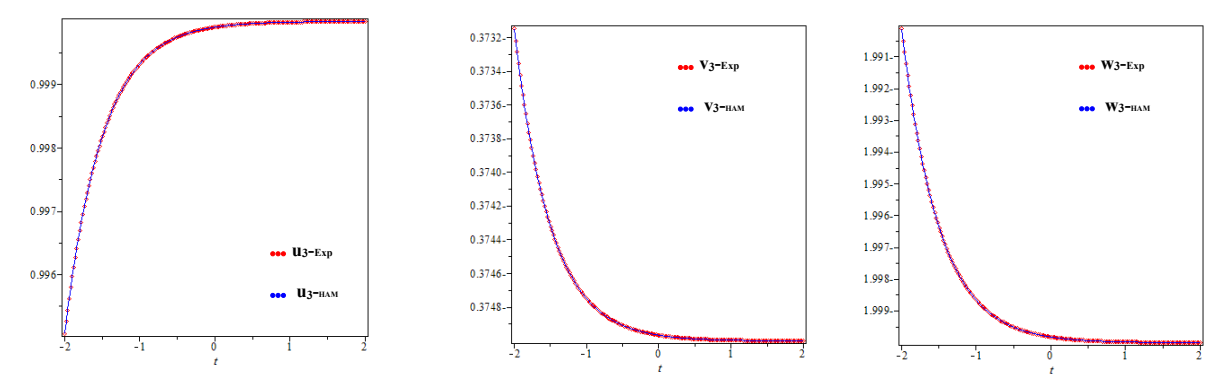

Fig.19 Exact and approximation solution of u(x, t), v(x, t) and w(x, t) at  $\hbar$ =-1, (x=10  $k = 1$ ,  $c_2 = 2$ ,  $b_0 = 2$ ,  $y_2 = 1$ )

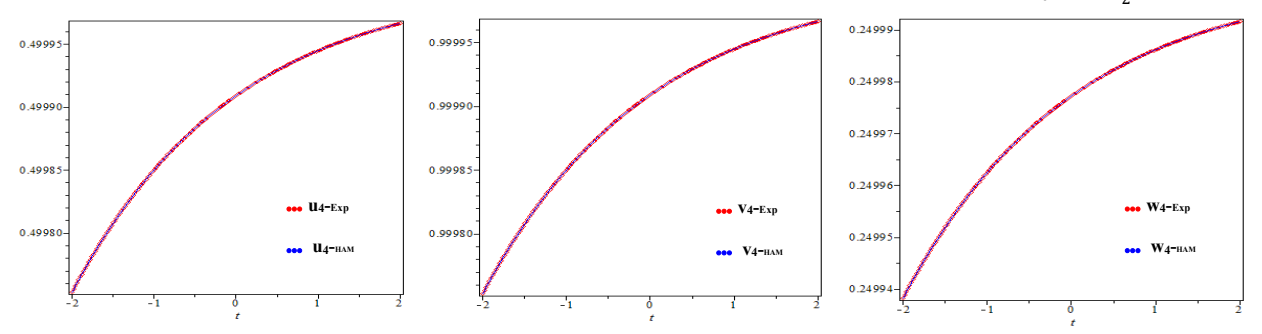

Fig.20 Exact and approximation solution of u(x, t), v(x, t) and w(x, t) at at  $\hbar$ =-1, (x=10  $k = 1$ ,  $A_1 = 1$ ,  $c_1 = \frac{1}{4}$  $\frac{1}{4}$ 

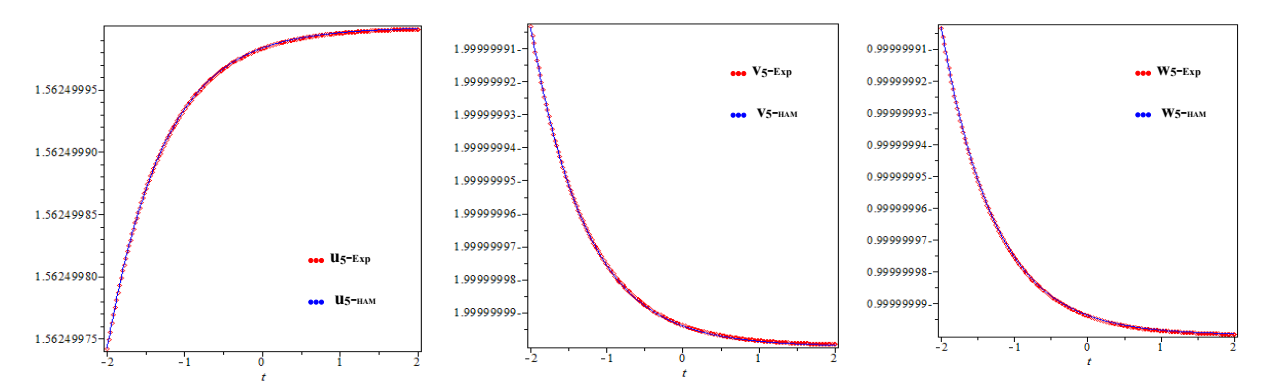

Fig.21 Exact and approximation solution of u(x, t), v(x, t) and w(x, t) at at  $\hbar$ =-1, (x=10,  $k = 2$ ,  $A_0 = -1$ ,  $c_0 = c_1 = -1$ )

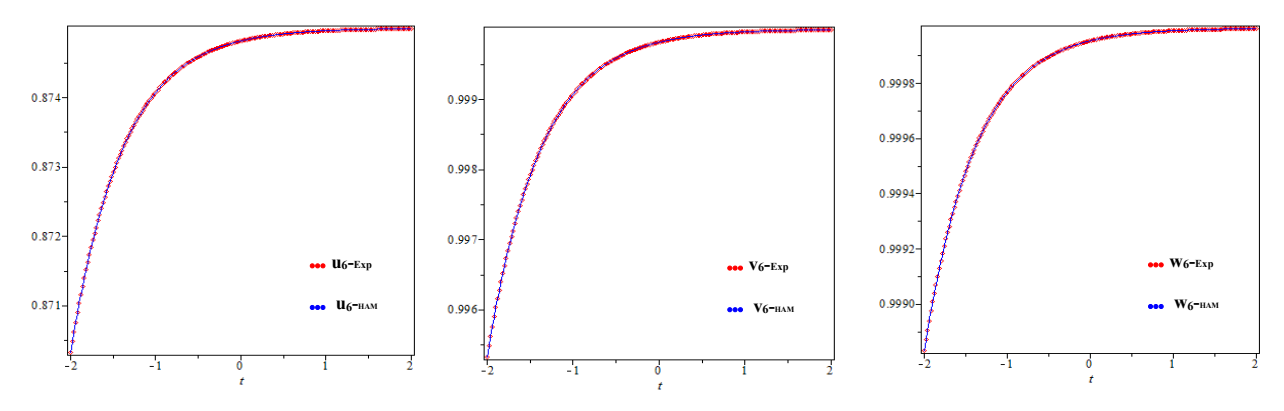

Fig.22 Exact and approximation solution of u(x, t), v(x, t) and w(x, t) at  $\hbar$ =-1, (x = 10, k =, A<sub>1</sub> = c<sub>0</sub> = c<sub>1</sub> = 1)

### **4. CONCLUSIONS**

 In the presented work, the Exp-function method has been applied to the coupled Hirota-Satsuma-KdV equation and the Hirota–Satsuma coupled KdV system in order to find some new types of exact solutions. This procedure is very unpretentious, and our results obtained by the Expfunction method compared with those obtained by the homotopy analysis method.

#### **ACKNOWLEDGEMENTS**

The author would like to express sincere thanks to the referees and all those working in the Journal.

## **CONFLICT OF INTERESTS**

The author declares that there is no conflict of interests.

### **REFERENCE**

- [1] M. El-Borai, A. Zaghrout, A. Elshaer, Exact solutions for nonlinear partial differential equations by using the extended tanh-method, Int. J. Math. Sci. Appl. 1 (3) (2011), 1099-1112.
- [2] D. J. Evans, K. R. Raslan, The tanh function method for solving some important non-linear partial differential equations, Int. J. Comput. Math. 82 (7) (2005), 897–905.
- [3] K. R. Raslan, T. S. EL-Danaf, K. K. Ali, New exact solution of coupled general equal width wave equation using sine-cosine function method, J. Egypt. Math. Soc. 25 (3) (2017), 350–354.
- [4] S. Bibi, S. T. Mohyud-Din, Traveling wave solutions of KdVs using sine–cosine method, J. Assoc. Arab Univ. Basic Appl. Sci. 15 (2014), 90–93.
- [5] A. S. A. Tarig, M. Elzaki, Note on new homotopy perturbation method for solving non-linear integral equations, J. Math. Comput. Sci. 6 (1) (2016), 149–155.
- [6] S. Mahajan, S. Kumar, Finding the approximate analytical solutions of  $2n$  (n $\epsilon$ R) order differential equation with boundary value problem using various techniques, J. Math. Comput. Sci. 9 (2019), 206-224.
- [7] H.R. Marasi, S. Karimi, Convergence of the variational iteration method for solving fractional Klein-Gordon equation, J. Math. Comput. Sci. 4 (2014), 257-266.

- [8] H.S. Abdel-Salam, K. Al-Khaled, Variational iteration method for solving optimization problems, J. Math. Comput. Sci. 2 (2012), 1475-1497.
- [9] E. U. Agom, F. O. Ogunfiditimi, P. N. Assi, Numerical application of Adomian decomposition method to fifthorder autonomous differential equations, J. Math. Comput. Sci. 7 (2017), 554-563.
- [10]K.B. Chavaraddi, R.B. Kudenatti, P. Tegginamani, S.K. Nalavade, Applications of adomian decomposition method for wave equations, J. Math. Comput. Sci. 7 (2017), 119-131.
- [11] S. Kulkarni, K. Takale, A. Shaikh, Application of Adomian decomposition method to solve the fractional mathematical model of corona virus, J. Math. Comput. Sci. 10 (2020), 1327-1339
- [12]A. Ebaid, Exact solitary wave solutions for some nonlinear evolution equations via Exp-function method, Phys. Lett. A. 365 (2007), 213–219.
- [13]S. Zhang, Application of Exp-function method to a KdV equation with variable coefficients, Phys. Lett. A. 365 (2007), 448–453.
- [14]Hasibun Naher, The exp-function method for new exact solutions of the nonlinear partial differential equations, Int. J. Phys. Sci. 6 (2011), 6707-6716.
- [15]J.-P. Yu, Y.-L. Sun, F.-D. Wang, N -soliton solutions and long-time asymptotic analysis for a generalized complex Hirota–Satsuma coupled KdV equation, Appl. Math. Lett. 106 (2020), 106370.
- [16]D. Feng, K. Li, Exact traveling wave solutions for a generalized Hirota–Satsuma coupled KdV equation by Fan sub-equation method, Phys. Lett. A. 375 (2011), 2201–2210.
- [17]M. Xie, X. Ding, A new method for a generalized Hirota–Satsuma coupled KdV equation, Appl. Math. Comput. 217 (17) (2011), 7117–7125.
- [18]A. A. Soliman, M. A. Abdou, Numerical solutions of nonlinear evolution equations using variational iteration method, J. Comput. Appl. Math. 207 (1) ( 2007), 111–120.
- [19]R. Abazari, M. Abazari, Numerical simulation of generalized Hirota–Satsuma coupled KdV equation by RDTM and comparison with DTM, Commun. Nonlinear Sci. Numer. Simul. 17 (2) (2012), 619–629.
- [20]A. Sami Bataineh, M.S.M. Noorani, I. Hashim, Approximate analytical solutions of systems of PDEs by homotopy analysis method, Comput. Math. Appl. 55 (2008), 2913–2923.
- [21]A. Molabahrami, F. Khani, The homotopy analysis method to solve the Burgers–Huxley equation, Nonlinear

Anal., Real World Appl. 10 (2) (2009), 589–600.